# Accessing Research Evidence For class and clinic

## Learning **Objectives**

By the end of this session, participants will be able to: Describe strengths and limits of case reports Create a user account on the aggregator Formulate and conduct a search on the aggregator Filter search for case reports

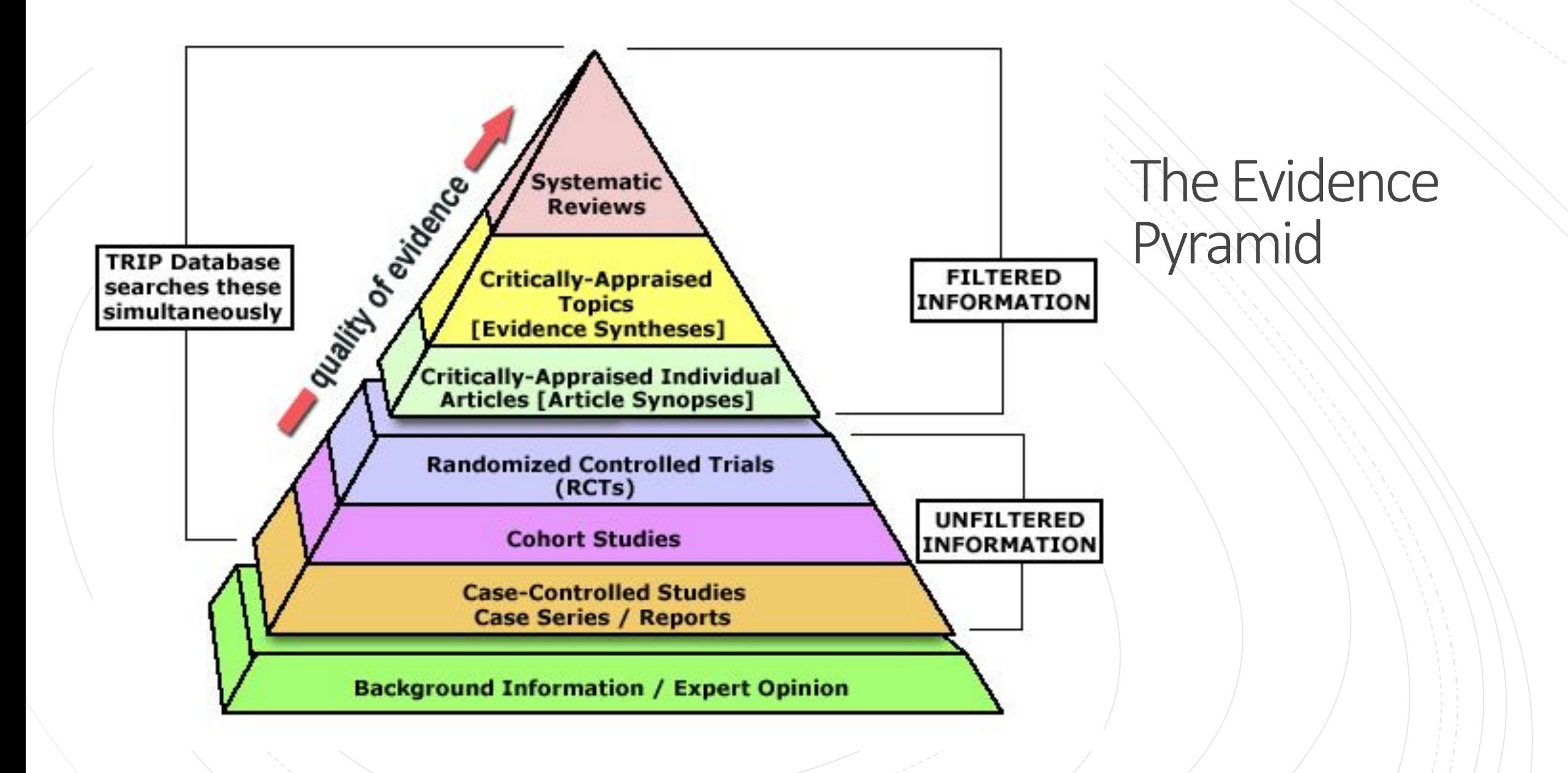

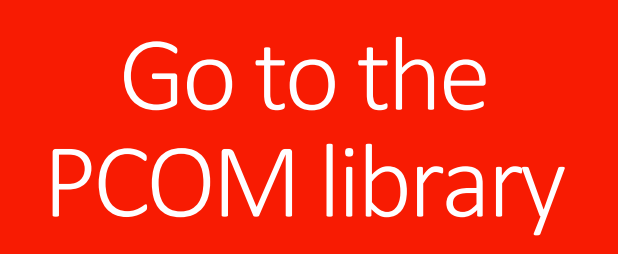

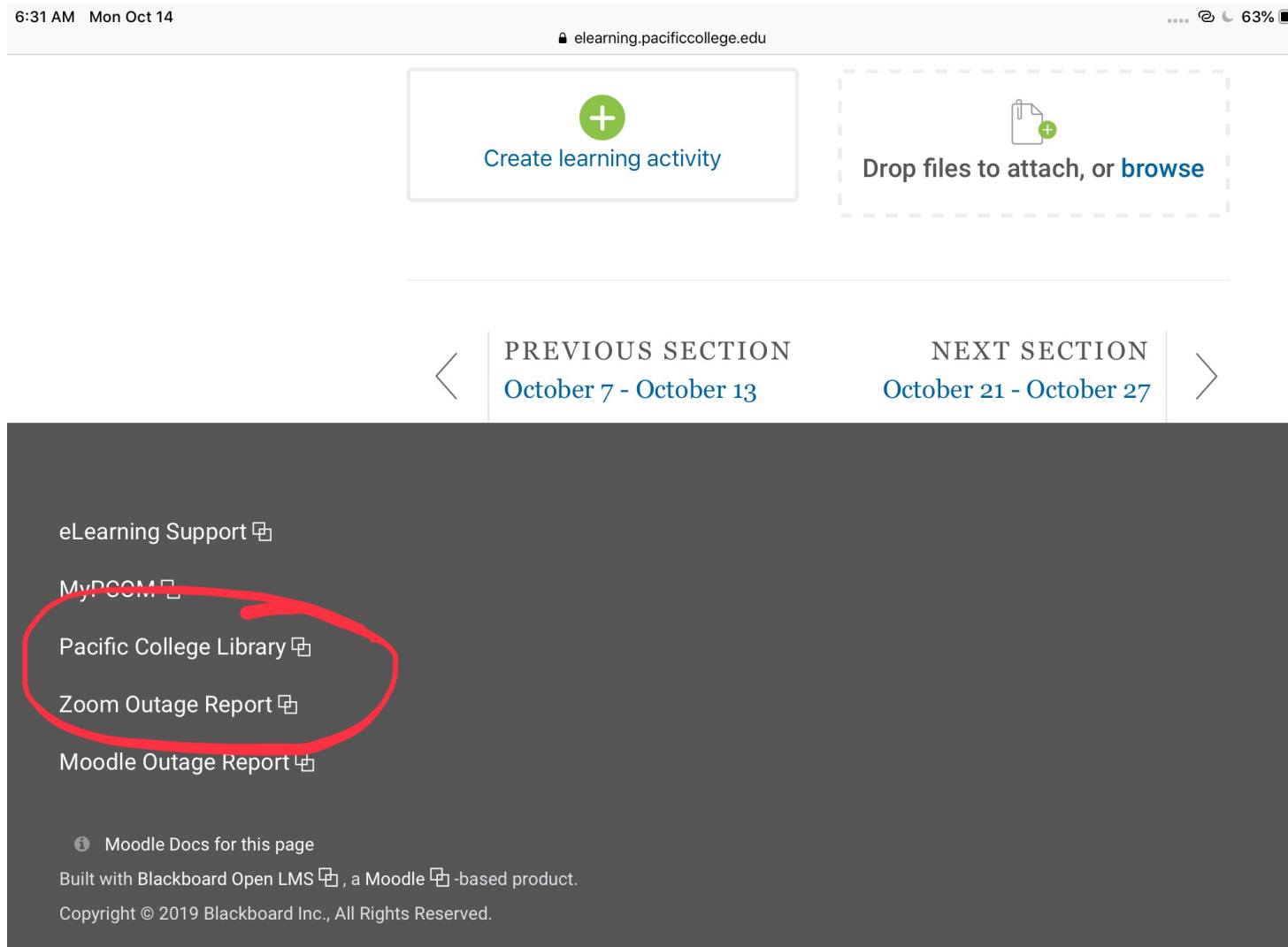

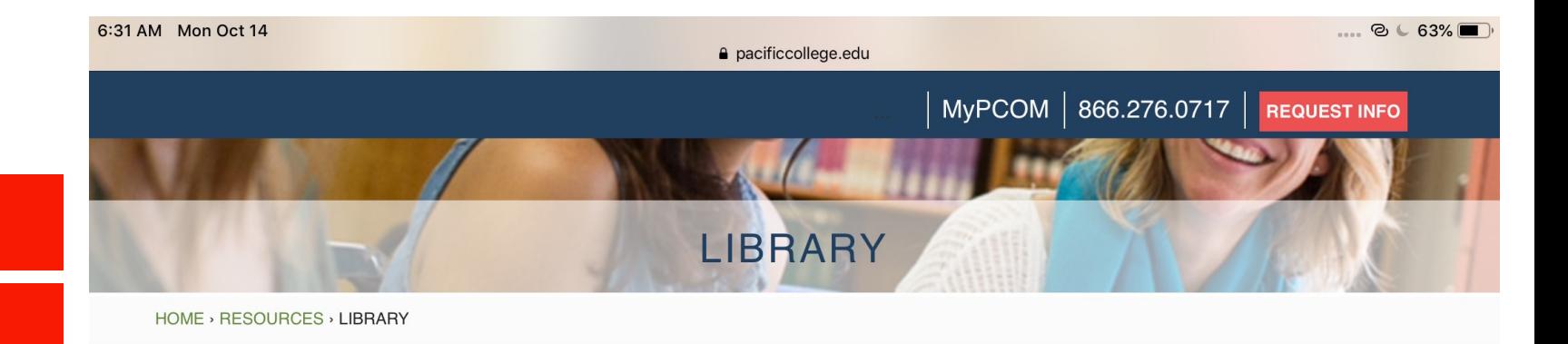

# Type in basic<br>search terms

### Welcome to the Libraries of Pacific College of Oriental Medicine

The extensive libraries of each campus support the education, research and clinical needs of faculty and students of the Pacific College of Oriental Medicine. The libraries may be open to interested health professionals, patients, researchers and alumni by special arrangement.

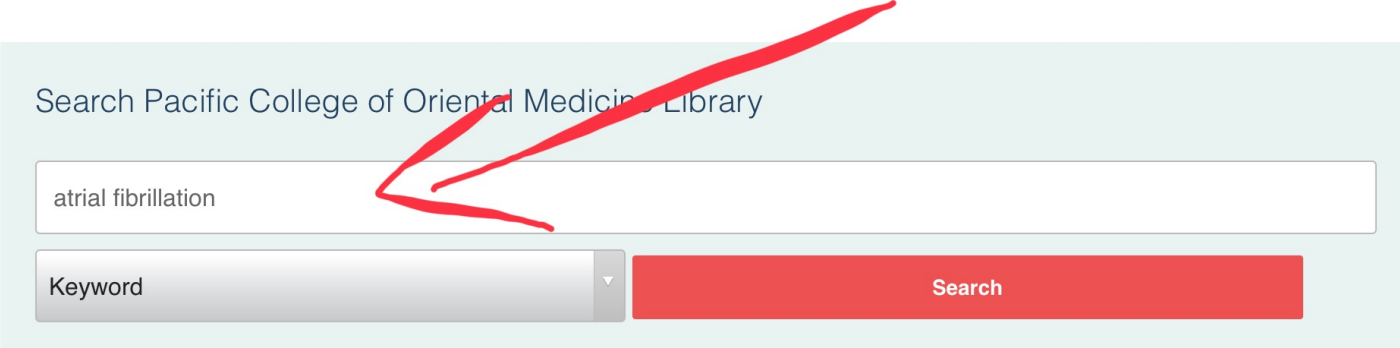

For physical items held at the NY or Chicago libraries, please search the campus catalogs directly. These materials are currently not searchable through EDS.

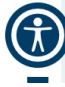

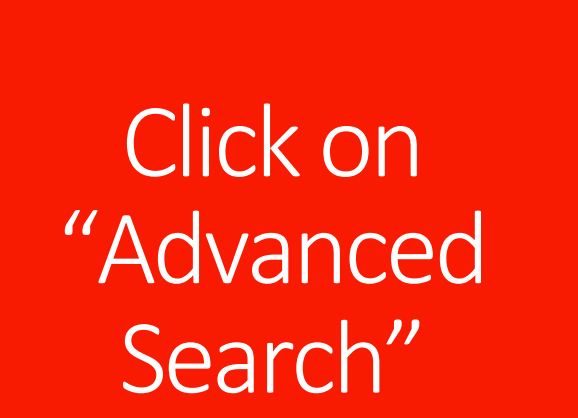

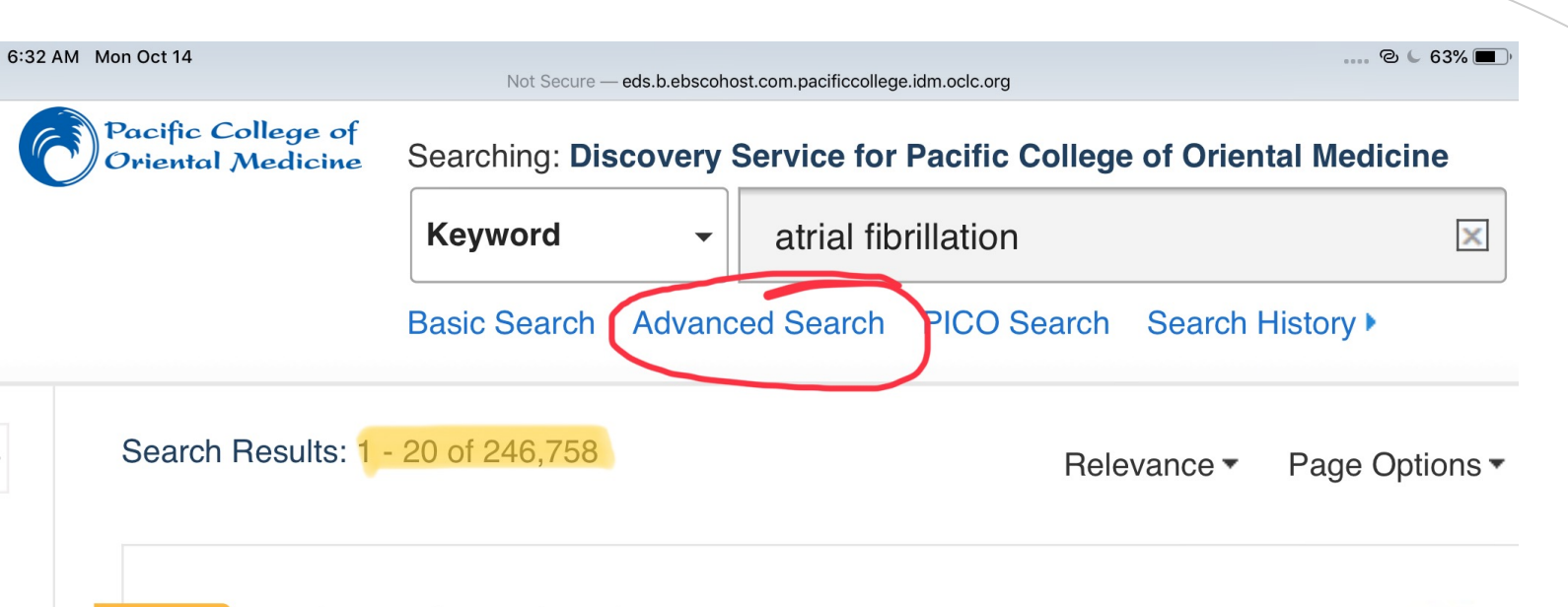

## **START YOUR RESEARCH Atrial fibrillation.**

 $\mathbb Q$ 

Atrial fibrillation, also called A-Fib or AF, may occur with or without heart abnormalities, but commonly there is an underlying heart condition. more

Magill's Medical Guide (Online Edition)

1. Value of Syntax Score II in Prediction of New-Onset Atrial **Fibrillation** in Patients With NSTF-ACS Undergoing Percutaneous

## Input additional search terms

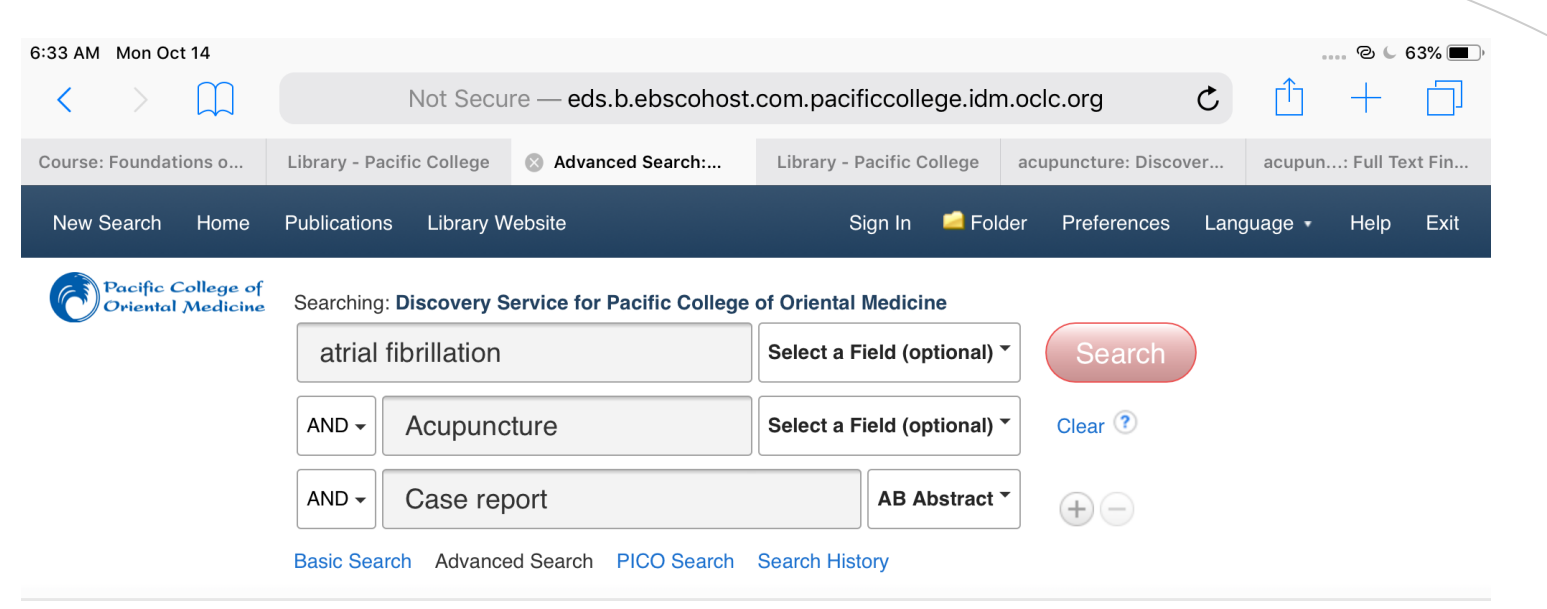

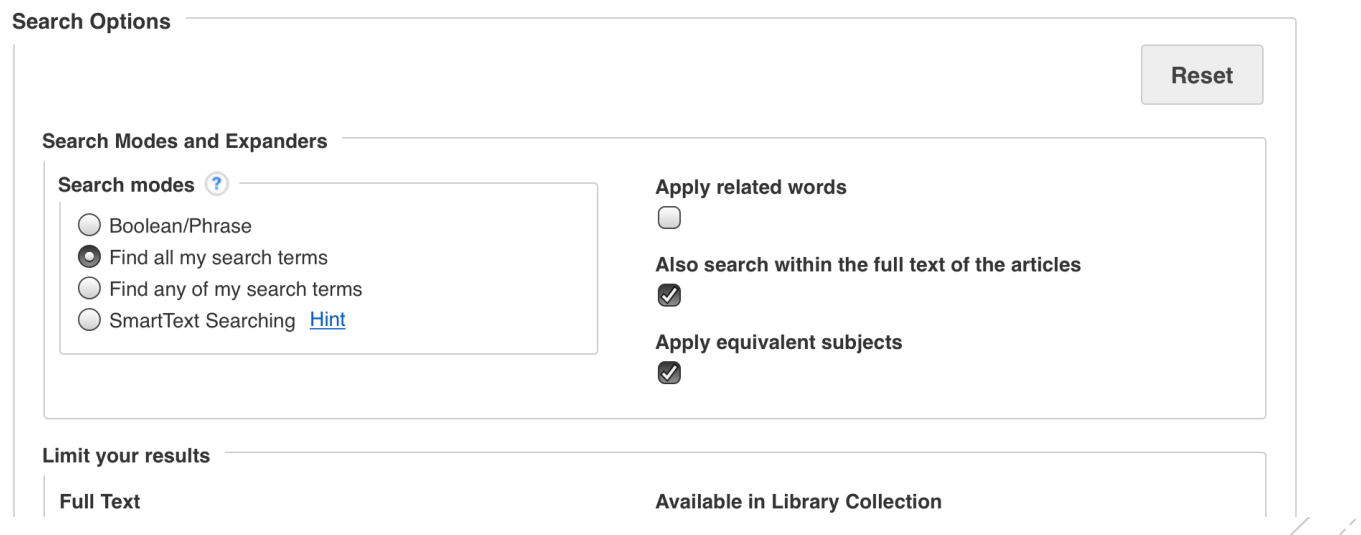

## Refine results with the left side filter bar

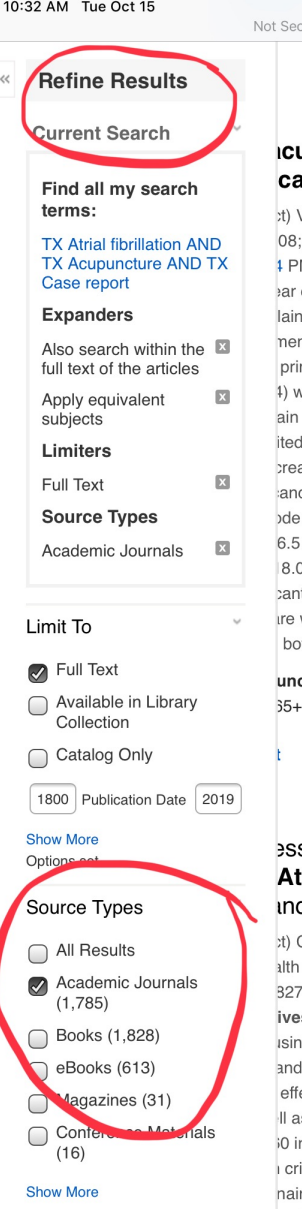

cure - eds.b.ebscohost.com.pacificcollege.idm.oclc.org

 $\epsilon \approx 84\%$ 

ि

 $\rightarrow$  Share  $\rightarrow$ Relevance ▼ Page Options ▼

#### upuncture on atrial fibrillation and postıse report.

/alaskatgis P; Macklin EA; Schachter SC; Wayne PM; Acupuncture in 26(1): 51-56. (6p) (Journal Article - case study, research, tables/charts) MID: 18356799 AN: 105912699, Database: CINAHL with Full Text old female with a main complaint of severe post-herpetic neuralgia and a nt of atrial fibrillation (AF) received two series of acupuncture treatments nts over a four month period. Her standard medical treatment remained imary focus of the acupuncture was pain relief; however, two acupuncture vere included in both treatment series because of possible effects on both and cardiac arrhythmias, according to Traditional Chinese Medicine (TCM) research. As recorded by her pacemaker, estimated weekly episodes of AF ased significantly, and percentage time in AF decreased with borderline ce, from the pretreatment estimates during the second series of treatments estimates: pretreatment =71.4; second series =16.5, difference estimates to -103.3, P=0.02; percentage time in AF estimates: pretreatment =30.6; 2 ), difference estimates = -12.6, 95% CI 0.9 to -26.0, P=0.08). The pain levels tly reduced following the acupuncture treatment series by more than 67%. warranted to further explore these observations of a possible effect of oth atrial fibrillation and post-herpetic neuralgia.

cture In Old Age; Atrial Fibrillation Therapy; Neuralgia, Postherpetic vears: Female

#### sure on Cardiac Rhythm and Heart Rate trial Fibrillation: The Relationship d Fatigue.

Ceyhan, Özlem; Taşcı, Sultan; Elmalı, Ferhan; Doğan, Ali; Alternative & Medicine, Jan/Feb2019; 25(1): 12-19. (8p) (journal article) ISSN: 1078-782 AN: 135316453, Database: CINAHL with Full Text es: Atrial fibrillation (AF) is the most common arrhythmia among rhythm g symptoms such as dyspnea, palpitation, and fatigue. Various methods are treatment of the disease. This randomized controlled study was conducted ect of acupressure applied to patients with AF on their cardiac rhythm and as relationship between heart rate and fatigue. Design: The study was ndividuals (30 in the intervention group and 30 in the placebo group) who riteria of the study in cardiology service. The data in the study were collected re, patient observation form, and brief fatigue inventory. In the study, ethics val institutional nermission and written informed consent from individuals